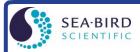

www.seabird.com +1 425-643-9866 support@seabird.com

# Calculating Calibration Coefficients for Biospherical Instruments PAR Light Sensor with Built-In Log Amplifier

(Revised July 2017)

This application note applies to the following Biospherical Instruments PAR light sensors, which all have a built-in log amplifier:

- QSP-200L and QCP-200L no longer in production
- QSP-2300L, QSP-2350L, QCP-2300L, QCP-2300L-HP, QCP-2350L-HP, and MCP-2300 current production

These PAR sensors are compatible with the following Sea-Bird CTDs:

- SBE 9plus
- SBE 16 or 19 These PAR sensors may not be compatible with 6-cell housing version of these CTDs; consult Sea-Bird.
- SBE 16*plus*, 16*plus*-IM, or 19*plus* CTD's optional PAR connector **not** required when using one of these PAR sensors. The PAR sensor interfaces with an A/D voltage channel on the CTD.
- SBE 16plus V2, 16plus-IM V2, 19plus V2, or 25plus The PAR sensor interfaces with an A/D voltage channel on the CTD.
- SBE 25 CTD's PAR connector (optional on older versions) **not** used with these PAR sensors. The PAR sensor interfaces with an A/D voltage channel on the CTD.

Note: The CTD voltage channel for use with the PAR sensor can be single-ended or differential.

Seasoft computes PAR using the following equation:

```
PAR = [multiplier * (10^9 * 10^{(V-B)/M}) / calibration constant] + offset
```

Make the following entries/selections in the CTD configuration (.con or .xmlcon) file:

```
M = 1.0 and B = 0.0 (Notes 2 and 3) calibration constant = 10^{.5} / Cw (Notes 2 and 4) conversion units = appears in data file header; does not modify calculated values, which are controlled by multiplier entry multiplier = 1.0 for output units of \muEinsteins/m<sup>2</sup>·sec (Note 5) offset = -(10^4 * \text{Cw} * 10^{\text{V}}) (Note 6)
```

#### **Notes:**

- 1. In our Seasoft V2 suite of programs, edit the CTD configuration (.con or .xmlcon) file using the Configure Inputs menu in Seasave V7 (real-time data acquisition software) or the Configure menu in SBE Data Processing (data processing software).
- 2. Sea-Bird provides two calibration sheets for the PAR sensor in the CTD manual:
  - Calibration sheet generated by Biospherical, which contains Biospherical's calibration data.
  - Calibration sheet generated by Sea-Bird, which incorporates the Biospherical data and generates M, B, and calibration constant needed for entry in Sea-Bird software (saving the user from doing the math).
- 3. For all SBE 911*plus*, 16, 16*plus*, 16*plus*-IM, 16*plus* V2, 16*plus*-IM V2, 19, 19*plus*, 19*plus* V2, 25, and 25*plus* CTDs, M = 1.0. For SBE 9/11 systems built before 1993 that have differential input amplifiers, M = 2; consult your SBE 9 manual or contact factory for further information. B should always be set to 0.0.
- 4. Cw is the *wet*  $\mu$ Einsteins/cm<sup>2</sup>·sec coefficient from the Biospherical calibration sheet. A typical value is on the order of 9.0 x 10<sup>-6</sup>; values have varied over the years.
- 5. The multiplier can be used to calculate irradiance in units other than  $\mu Einsteins/m^2$  sec. See Application Note 11General for multiplier values for other units.

The multiplier can also be used to *scale* the data, to compare the *shape* of data sets taken at disparate light levels. For example, a multiplier of 10 would make a 10  $\mu$ Einsteins/m<sup>2</sup>·sec light level plot as 100  $\mu$ Einsteins/m<sup>2</sup>·sec.

6. Offset ( $\mu$ Einsteins/m<sup>2</sup>·sec) = - ( $10^4 * Cw * 10^V$ ), where V is the *dark voltage*.

The dark voltage may be obtained from:

- Biospherical calibration certificate for your sensor (Average Dark volts on calibration sheet), or
- CTD PAR channel with the sensor covered (dark) -- in Seasave V7, display the *voltage output* of the PAR sensor channel.

### Example:

```
If Cw = 9.0 \times 10^{-6} and Dark Voltage = 0.0021, offset = - (10^4 * 9.0 \times 10^{-6} * 10^{0.0021}) = -0.0904.
```

Instead of using the dark voltage to calculate the offset, you can also directly obtain the offset using the following method: Enter M, B, and Calibration constant, and set offset = 0.0 in the configuration (.con or .xmlcon) file. In Seasave V7, display the *calculated PAR output* with the sensor dark; then enter the negative of this reading as the offset in the configuration file.

# **Mathematical Derivation**

- 1. Using the sensor output in volts (V), Biospherical calculates: light ( $\mu Einsteins/cm^2 \cdot sec$ ) =  $Cw * (10^{Light Signal Voltage} 10^{Dark Voltage})$ .
- 2. Seasoft calculates: light ( $\mu$ Einsteins/ $\mathbf{m}^2$ -sec) = [multiplier \*  $10^9$  \*  $10^{(V-B)/M}$ / Calibration constant] + offset where M, B, Calibration constant, multiplier, and offset are the Seasoft coefficients entered in the CTD configuration file.
- 3. To determine Calibration constant, let B = 0.0, M = 1.0, and multiplier = 1.0. Equating the Biospherical and Seasoft relationships:

```
10^4 \, (\text{cm}^2/\,\text{m}^2) * \, \text{Cw} * (10^{\text{Light Signal Voltage}} - 10^{\text{Dark Voltage}}) = (10^9 * 10^{\text{V}}) / \, \text{Calibration constant} + \, \text{offset}
```

Since offset = - (10 
$$^4$$
 \* Cw \* 10  $^{Dark\ Voltage}$ ), and V = Light Signal Voltage: Calibration constant = 10  $^9$  / (10  $^4$  \* Cw) = 10  $^5$  / Cw

## Example:

If Wet calibration factor =  $9.0 \times 10^{-6} \mu \text{Einsteins/cm}^2 \cdot \text{sec}$ , then C =  $1.1111 \times 10^{-10}$  (for entry into configuration file).

#### **Notes:**

- See Application Note 11S for integrating a Biospherical Surface PAR sensor with the SBE 11*plus* Deck Unit (used with the SBE 9*plus* CTD).
- See Application Note 47 for integrating a Biospherical Surface PAR sensor with the SBE 33 or 36 Deck Unit (used with the SBE 16, 16*plus*, 16*plus* V2, 19, 19*plus*, 19*plus* V2, 25, or 25*plus* CTD).

# **Application Note Revision History**

| Date          | Description                                                                                                    |
|---------------|----------------------------------------------------------------------------------------------------|
|               | Initial release.                                                                                                    |
| July 2001     | Add information about offset term, and clarify units.                                                                |
| October 2004  | Update with new (2003) Biospherical PAR sensor part numbers.                                                         |
|               | Expand / rewrite / reorganize.                                                                                       |
| June 2005     | Provide output in microEinsteins/m <sup>2</sup> sec, and refer to Application Note 11General for conversion to other |
|               | units.                                                                                                    |
| May 2007      | Incorporate Seasave V7, and eliminate discussion of Seasoft-DOS.                                                     |
| March 2008    | • Update to include V2 SeaCATs (16plus V2, 16plus-IM V2, 19plus V2).                                                 |
|               | • Remove 'amps' in description of calibration coefficients and units on Biospherical's calibration sheet,            |
|               | because Biospherical changed their calibration sheet.                                                                |
| February 2010 | Add information on QSP-2350L (same functioning as QSP-2300L, just different connector) and QCP-                      |
|               | 2300L-HP (same functioning as QCP-2300L, just higher depth range), which are on current price list                   |
|               | Change Seasoft-Win32 to Seasoft V2.                                                                                  |
|               | Add information on .xmlcon files.                                                                                    |
|               | Update address.                                                                                                    |
| October 2012  | Update to include SBE 25 <i>plus</i> .                                                                               |
| August 2016   | Update example / typical values of Cw and dark voltage to better reflect current Biospherical calibration            |
|               | sheets.                                                                                                    |
| May 2017      | Update example to correct typo in value for C.                                                                       |
| June 2017     | Add information on QCP-2350L-HP (same functioning as QCP-2300L, just different connector).                           |
| July 2017     | Update for Seasave and SBE Data Processing versions 7.26.7 and later:                                                |
|               | - Add selection of Conversion units in PAR calibration coefficients dialog.                                          |
|               | New template.                                                                                                    |